**Tech Talks: Own Your Data (Apple/Android)**

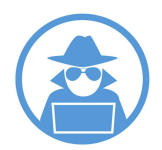

Know the apps and settings for increasing your privacy

### **Privacy Apps (Search, Share, Store)**

**Basic** 

- **Private Window** (e.g. incognito mode): Search the internet with a browser window that helps block tracking and does not save your search history - Does not block ISPs from seeing websites you visit OR websites from seeing your IP address
- **Private Browser** (e.g. Firefox Focus): Block trackers and don't save your history
- **Search Engine** (e.g. DuckDuckGo): Avoid ad tracking and personal profiling with an anonymous search engine
- **Encrypted Messaging/Calling** (e.g. Signal): Have private conversations using encrypted direct messaging app

● **Standard file storage/sharing** (e.g. iCloud or Google Drive): Files typically encrypted in transit and rest - Storage companies may reserve the right to access your files

Advanced

- **Virtual Private Network** (e.g ExpressVPN): Encrypt your data and mask your location for anonymous browsing - Use when on public WiFi
- **TOR Browser** (e.g. OrNET): Hide your IP address through layers of encryption and random relays through a large network of servers
- **Encrypted Email** (e.g. Protonmail): Improve private and secure in communications with encrypted email service
- **Encrypted file storage/sharing** (e.g. Tresorit): Specialized services can be used for encrypting most secure file sharing and storage

Settings > Privacy

- Location Services
- Bluetooth
- Microphone
- Camera
- Analytics
- Advertising

Settings > Safari > Search Engine > DuckDuckGo

Settings > Safari > Settings for websites

- Camera, Microphone, Location
- Privacy & Security Settings
- Advanced > Website Data

# **Apple Settings Android Settings**

Settings > Privacy > Permission manager

Chrome App > Three dot menu > Settings > Search Engine > DuckDuckGo

Google (app) > Manage your Google Account (top right) > Data & Personalization

- Web and App Activity
- Location History
- YouTube History
- Ad Personalization

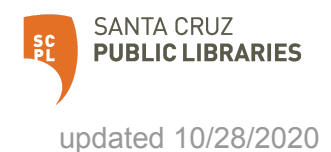

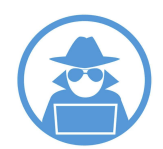

Know the apps and settings for increasing your privacy

## **Terminology**

- **IP (Internet Protocol) Address** Number assigned to each device
- **ISP (Internet Service Provider)** Business used for accessing and using the Internet
- **Internet Browser** Software application used to access information on the Internet
- **Cookies** Data packets exchanged between servers and browsers to identify users and track activity
- **Metadata** data about data
- **Data Mining** Finding patterns and connections in data to create new information
- **Behavioral Advertising** Ads served based on data collected over time
- **Contextual Advertising** Ads served based on keywords used
- **Advertising Identification** Unique identifier used to build personal ad profile
- **TOR (The Onion Router)** Data encapsulated in layers of encryption and routed randomly through a network of servers to ensure anonymity
- **California Consumer Privacy Act (CCPA)** Provide residents with following ability:
	- Know what personal data is being collected about them.
	- Know whether their personal data is sold or disclosed and to whom.
	- Say no to the sale of personal data.
	- Access their personal data.
	- Request a business to delete any personal information about a consumer collected from that consumer.
	- Not be discriminated against for exercising their privacy rights.

## **Resources**

● Virtual Privacy Lab - <https://www.sjpl.org/privacy>

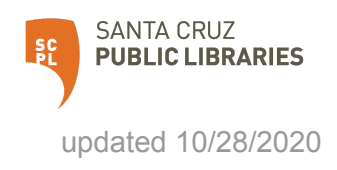